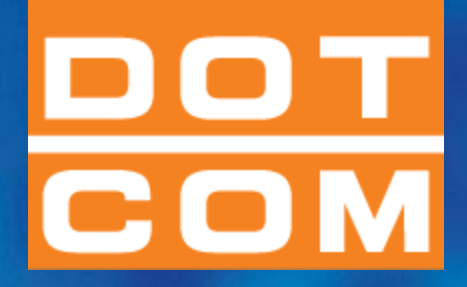

# **IL CONTROLLO DEI CREDITI Relatore: Dott. Aldo Cecilia Loiacono**

# **OPEN Dot Com Spa**

**Società di servizi dei Dottori Commercialisti e degli Esperti Contabili**

**Servizio:** *Nome servizio* **Pag. 1**

DOT

**Società di servizi dei Dottori Commercialisti e degli Esperti Contabili**

# **PREMESSA INDISPENSABILE: COME ORGANIZZARE E FARE LA REVISONE CONTABILE**

#### **1. STABILISCO COME ORGANIZZARE I FOGLI DI LAVORO E LA DOCUMENTAZIONE DELL' ATTIVITA' SVOLTA**

- la documentazione del lavoro è trattata nel **P.R. 230** c*he fornisce indicazioni* del « contenuto della documentazione» e della « Organizzazione della documentazione»
- □ Inoltre, negli allegati è riportata una struttura organizzativa generale dei fogli di Lavoro. Inoltre è indicata in modo specifico la possibile struttura per la voce Crediti

#### **2. RILEVO LE PROCEDURE AZIENDALI RIGUARDANTI LE VOCI VENDITE E CREDITI**

#### **3. REDIGO IL PROGRAMMA DI LAVORO**

#### **4. ESEGUO LE PROCEDURE DI REVISIONE IN ESSO INDICATE:**

**T**eoria ed aspetti pratici

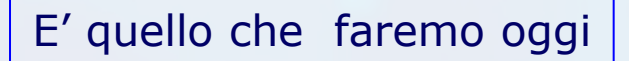

**Società di servizi dei Dottori Commercialisti e degli Esperti Contabili**

# **DOCUMENTI TECNICI APPLICABILI SPECIFICATAMENTE ANCHE AI CREDITI**

- $\Box$  Sappiamo che oggi non ci sono più principi di revisione riferiti alla singola voce
- $\Box$  Sappiamo che i principi tendono a dare indicazioni su ciò che costituisce documento «Probatorio» a supporto delle «ASSERZIONI « di cui il revisore deve dimostrare l'esistenza.
- *MA* :

DOT

 alcuni di questi principi di revisione sono più facilmente applicabili ad una voce piuttosto che ad un'altra

 *VEDIAMO* quali principi d revisione possono considerarsi più specifici per i crediti ed i debiti

**OPEN Dot Com Società di servizi dei Dottori Commercialisti e degli Esperti Contabili**

# **QUALI I PRINCIPI DI REVISIONE APPLICABILI?**

### **I Documenti (\*\*) CNDCEC n. 500 – 505 – 540**

N° 500 Gli elementi probativi

DOT

Definisce le *ASSERZIONI* (= *sono gli obiettivi che si prefiggono le procedure di revisione*). Il PR 500 stabilisce le regole di comportamento e rappresenta una guida al fine di acquisire elementi probativi nello svolgimento della revisione dei bilanci.

N° 505 Le conferme Esterne

Stabilisce le regole di comportamento e rappresenta una guida per **l'uso da parte del revisore delle conferme esterne** quale mezzo per ottenere elementi probativi.

N° 540 La revisione delle stime contabili

Stabilisce le regole per l'analisi e la verifica da parte del revisore della **metodologia utilizzata dalla società nei processi di stima.**

### **(\*\*) Tali documenti sono riportati in Allegato**

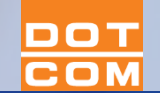

**Società di servizi dei Dottori Commercialisti e degli Esperti Contabili**

# L**E ASSERZIONI NELLA REVISIONE DEI CREDITI**

*Asserzione = P.R. 500*

**Qual è la PRINCIPALE procedura?**

 **ESISTENZA =** la transazione è avvenuta ?

**MANIFESTAZIONE – MISURAZIONE - COMPLETEZZA=** sono di competenza e di pertinenza della società?

**VALUTAZIONE=** sono contabilizzate correttamente e con valori appropriati?

**CLASSIFICAZIONE**= I valori sono stati opportunamente classificati nelle voci?

**CIRCOLARIZZAZIONE**

**PROCEDURE DI CUT –OFF**

**ANALISI DEL FONDO SVALUTAZIONE E CIRCOLARIZ. LEGALI**

**PRESENTAZIONE ED INFORMATIVA** 

**Società di servizi dei Dottori Commercialisti** OT **e degli Esperti Contabili**

# **CIRCOLARIZZAZIONE L' ESISTENZA**

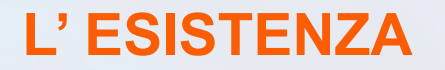

- Ha come obiettivo l'ottenimento di conferma diretta dai terzi debitori *del saldo di bilancio o di alcune singole transazioni*.
- *Documento CNDC e CNR n. 500, par.3:*
	- ..gli elementi probativi acquisiti da **fonti esterne sono maggiormente attendibili** degli elementi probativi provenienti da fonti interne alla società, e…….gli elementi probativi **acquisiti in forma scritta** sono più attendibili di quelli acquisiti in forma verbale."
- Permette di **soddisfare contemporaneamente** le *asserzioni* del saldo clienti, quali:
	- **Esistenza del saldo;**
	- **Correttezza del calcolo e della valutazione;**
	- **Correttezza della registrazione**

DOT

# L' ESISTENZA : LE COSE DA FARE PER CIRCOLARIZZARE

- 1. Ottenere la **lista saldi** dei clienti **alla data del bilancio** e **verificare la coincidenza del totale con il saldo di bilancio**;
	- **Att.ne : le RICEVUTE BANCARIE** presentate all'incasso e S.b.F. *devono essere incluse nel saldo*.
- 2. Dalla lista saldi selezionare i clienti da circolarizzare;
- 3. La selezione **è bene** che sia **fatta seguendo un criterio Statistico**;
- 4. E' bene selezionare alcuni saldi con **valore ZERO;**
- 5. Si faranno predisporre dalla società le lettere di circolarizzazione per i clienti selezionati in precedenza **(3 per lettere per cliente** su carta intestata della società – 1 da spedire -1 per secondo invio e 1 da tenere come propria documentazione ) tutte firmate dal legale rappresentante

# **L' ESISTENZA: LE COSE DA FARE PER CIRCOLARIZZARE**

- 6. **Alla lettera di circolarizzazione CLIENTI deve essere allegata** *l'estratto conto* delle partite ANCORA APERTE i che compongono il saldo a debito del cliente;
- 7. La *spedizione DEVE* essere fatta dal revisore e non dal personale della Società;
- 8. **Formalizzare la spedizione (documentare )** preparando la

lista dei circolarizzati con indicazione del:

 $\triangleright$  cliente;

DOT

- $\triangleright$  data 1°invio;
- $\triangleright$  sigla di chi ha spedito.

**Società di servizi dei Dottori Commercialisti e degli Esperti Contabili**

# **ESEMPIO DI FORMALIZZAZIONE DELLE CARTE DI LAVORO:**

Perché dobbiamo formalizzare ?

XYZ S.p.A.

DOT  $\overline{\mathbf{C}}\overline{\mathbf{O}}$  M

Circolarizzazione clienti

**Bilancio al 31.12.200X** 

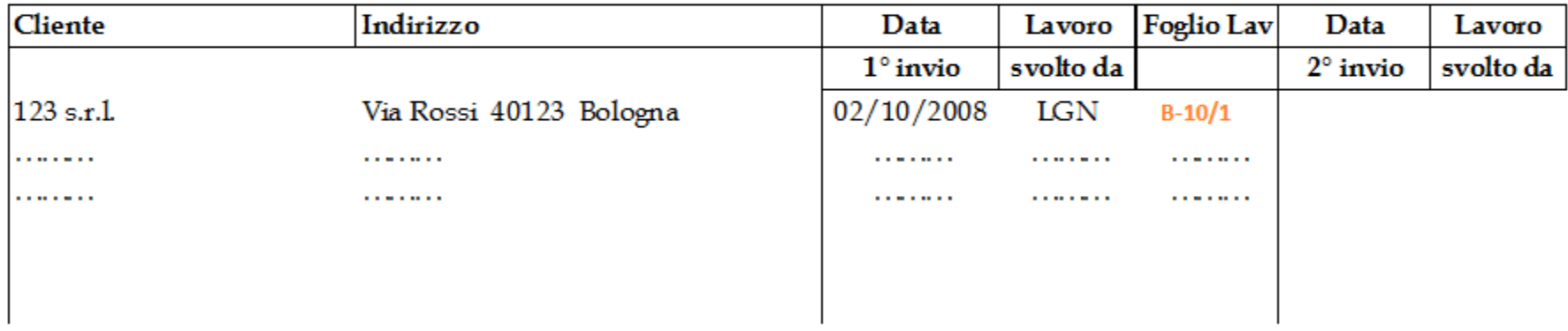

B-10

**Indice** 

**OPEN Dot Com Società di servizi dei Dottori Commercialisti e degli Esperti Contabili**

oot

# **L' ESISTENZA: I RISULTATI DELLA CIRCOLARIZZAZIONE**

- Le risposte dei clienti alla circolarizzazione possono essere:
- **A)** IN ACCORDO **ASSERZIONI CONFERMATE = Il credito** esiste *(Si conservano in un solo foglio di lavoro =B-10/1)* **B)** IN DISACCORDO RICONCILIAZIONE con verifica poste
	- *(Vedi slide n 11 –Indice B-11/1)*
- **C)** IL CLIENTE NON PROCEDURA ALTERNATIVA RISPONDE

DOT  $COM$  **Società di servizi dei Dottori Commercialisti e degli Esperti Contabili**

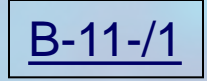

# **Foglio di Lavoro: RICONCILIAZIONE CLIENTE**

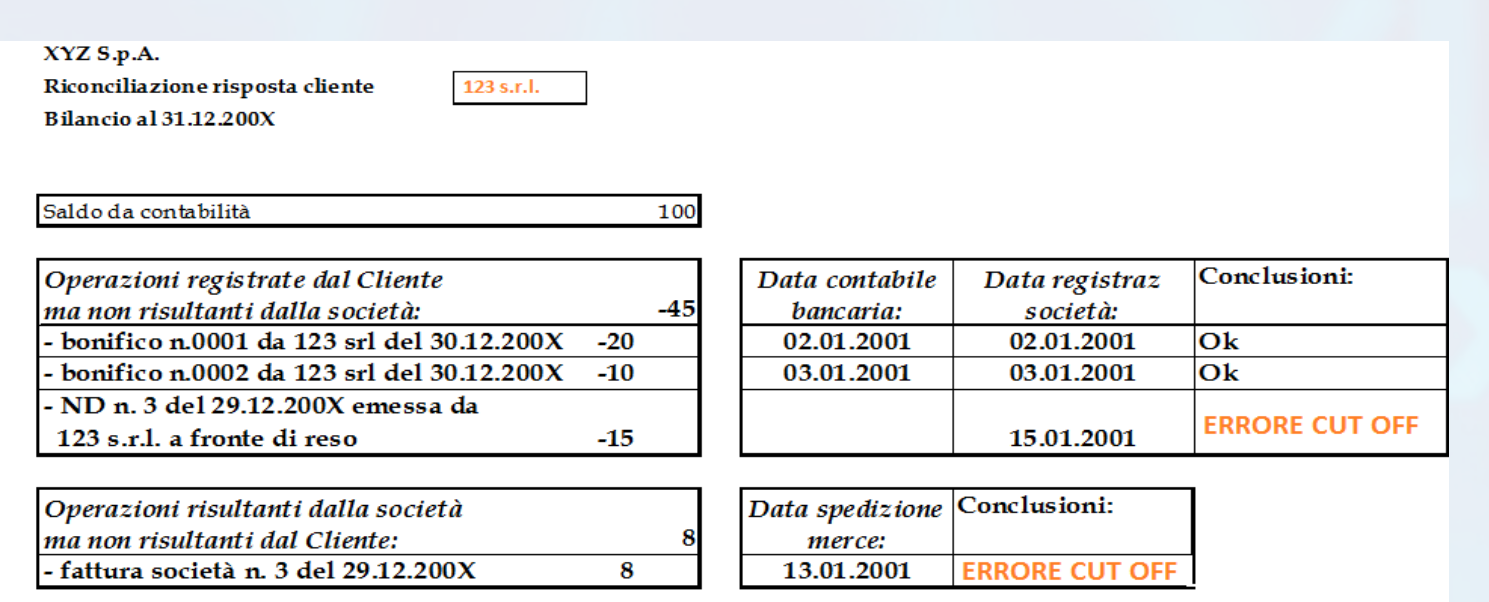

63 \$

Saldo confermato da cliente

#### $T/M$ :

S In accordo con risposta cliente

**Società di servizi dei Dottori Commercialisti e degli Esperti Contabili**

### **RISULTATI DELLA CIRCOLARIZZAZIONE : MANCATA RISPOSTA**

### Procedure alternative

oot

Per i clienti che non hanno risposto alla circolarizzazione :

- Ottenere l'estratto conto del cliente con il dettaglio delle partite aperte;
- Verificare la presenza di pagamenti da parte del cliente di fatture incluse nel saldo ed ottenere contabile bancaria;
- Se non ci sono pagamenti o per le partite aperte non ancora saldate alla data delle verifiche, richiedere documentazione a supporto (contratti o/ordini, bolle di consegne / fatture);
- Informarsi sullo stato del credito (se di difficile incasso) e sulle previsioni del suo incasso;
- Formalizzare le procedure alternative

DOT COM

**Società di servizi dei Dottori Commercialisti e degli Esperti Contabili**

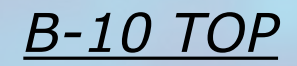

# **SOMMARIO RISULTATI DELLA CIRCOLARIZZAZIONE**

XYZ S.p.A.

**ANALISI CLIENTI CIRCOLARIZZATI** 

**Bilancio al 31.12.200X** 

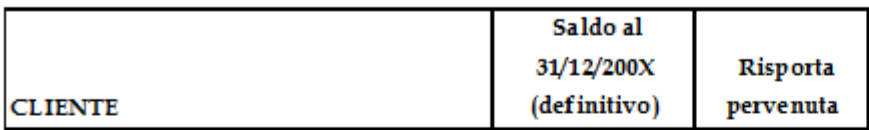

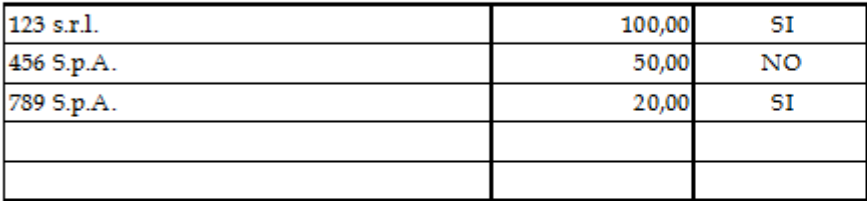

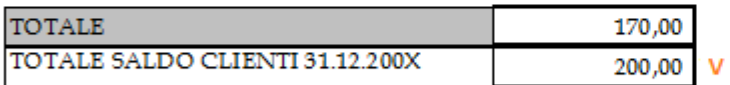

Copertura circolarizzazione

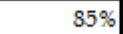

#### $T/M$ :

V In accordo con bilancio di verifica 31.12.200X

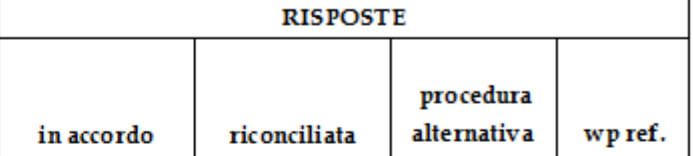

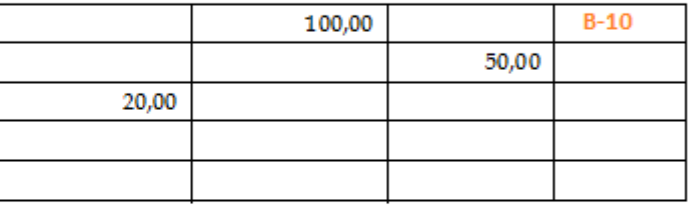

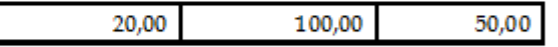

#### **ESITO CIRCOLARIZZAZIONE**

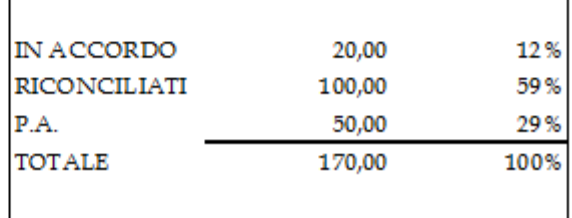

**OPEN Dot Com Società di servizi dei Dottori Commercialisti e degli Esperti Contabili**

# **MANIFESTAZIONE E MISURAZIONE: il CUT-OFF**

### **Test di Cut off**

OOT

Il test di cut off sulle vendite consente di **verificare che tutti i ricavi** iscritti in bilancio siano correttamente iscritti secondo il principio della competenza, in particolate che:

- **le vendite effettuate prima della data di chiusura** di bilancio, e le correlate attività (crediti verso clienti), siano incluse nel bilancio;
- **le vendite effettuate dopo la data di chiusura** del bilancio, e le correlate attività (crediti verso clienti), non siano incluse nel bilancio.

**Società di servizi dei Dottori Commercialisti e degli Esperti Contabili**

# **MANIFESTAZIONE E MISURAZIONE: il CUT-OFF**

### **Fasi del test**

- Determinare **l'ampiezza di tempo (periodo dal …al)** da esaminare per verifica della competenza;
- **Ottenere i seguenti documenti**:
	- $\Box$  Condizioni contrattuali di vendita,
	- $\Box$  Libro IVA delle vendite dei mesi da esaminare,
	- $\square$  Flenco NC da emettere a fine esercizio e NC emesse a Gennaio
	- $\Box$  Analisi mensile delle vendite e dei resi su vendite;
- Esecuzione del test procedendo come segue :

**e degli Esperti Contabili**

**MANIFESTAZIONE E MISURAZIONE: il CUT-OFF**

### **ESAMINANDO IL LIBRO IVA**

DOT

- 1. Solitamente si richiede il libro IVA vendite dei mesi a cavallo della data di fine esercizio (ad esempio: dic. e gen. per chiusura al 31/12).
- **2. Successivamente**:
	- **a. Selezionare** le fatture sulla base delle strategie di revisione pianificate e delle logiche di campionamento;
	- **b. Ottenere** la fattura a supporto del saldo e l'ulteriore documentazione necessaria alla verifica della competenza (bolla di uscita, contratto, etc.);
	- **c. Verificare** la correttezza della competenza della vendita in accordo con le condizioni contrattuali,(ATTENZIONE :la data di spedizione o ricezione della merce delle bolle di uscita, che devono essere sempre firmate dal corriere o dal ricevente);
	- **d. Riassumere il lavoro svolto**, collegando tale test con i risultati delle riconciliazioni delle risposte clienti (vedi in precedenza).
	- *e. L'analisi mensile delle vendite è utile per capire e verificare trend anomali*

**Società di servizi dei Dottori Commercialisti e degli Esperti Contabili**

# **MANIFESTAZIONE E MISURAZIONE: il CUT-OFF**

### **ESAMINANDO LE NOTE CREDITO DA EMETTERE A FINE ESERCIZIO**

Per le **NC da emettere** alla data di chiusura dell'esercizio:

- a. Ottenere la scheda contabile "Note credito da emettere";
- b. Selezionare le NC da analizzare;
- c. Ottenere i documenti giustificativi a supporto dello stanziamento (esempio: bolla di entrata della merce con data antecedente a quella di fine esercizio);
- d. Verificare l'effettiva emissione delle NC dal dettaglio delle NC emesse nel periodo successivo.

80 T

**Società di servizi dei Dottori Commercialisti e degli Esperti Contabili**

## **MANIFESTAZIONE E MISURAZIONE: il CUT-OFF**

### **ESAMINANDO LE NOTE CREDITO EMESSE A GENNAIO**

Dall'elenco delle **NC EMESSE IN GENNAIO/NEL PERIODO SUCCESSIVO** alla chiusura d'esercizio:

- a. Selezionare le NC da analizzare;
- b. Visionare le NC e il documento a supporto dell'emissione assicurandosi dell'effettivo rientro della merce mediante bolla di entrata/carico a Magazzino;
- c. Valutare la competenza (se dell'es precedente, devono essere stanziate fra le NC da emettere).

OOT

**Società di servizi dei Dottori Commercialisti e degli Esperti Contabili**

# **RESI SU VENDITE MANIFESTAZIONE E MISURAZIONE: il CUT-OFF**

- **E' frequente** che successivamente alla data di bilancio vi siano resi di merci o prodotti da parte dei clienti o comunque si debba procedere a rettifiche di fatturazione.
- **Se di ammontare rilevante**, il bilancio deve contenere un congruo stanziamento, da determinarsi in base all'analisi di ciascuna situazione esistente ed **in base a stime che trovino fondamento sulla esperienza e su ogni altro elemento utile.**

**DA CONSIDERARE ANCHE PER L'ASSERZIONE: VALUTAZIONE (che segue)**

#### **OPEN Dot Com Società di servizi dei Dottori Commercialisti e degli Esperti Contabili**

oot

# **Fondo svalutazione crediti I CREDITI: VALUTAZIONE**

- **1)** Il valore nominale dei crediti in bilancio deve essere rettificato, tramite un fondo di svalutazione appositamente stanziato, per le perdite per inesigibilita' che possono ragionevolmente essere previste e che sono **inerenti ed intrinseche** ai saldi dei crediti esposti in bilancio.
- **2)** Detto **fondo deve essere sufficiente** (adeguato ma non eccessivo) per coprire sia le perdite per situazioni di **inesigibilita' gia' manifestatesi**, sia quelle per altre **inesigibilita' non ancora manifestatesi**.
- **3)** Deve inoltre coprire le **perdite che si potranno subire sui crediti ceduti a terzi** per i quali sussista ancora una obbligazione **di regresso**.

**e degli Esperti Contabili**

DOT

# **VALUTAZIONE: FONDO SVALUTAZIONE CREDITI – RISERVA SPECIFICA**

- **1)** Al fine di determinare la congruità **del FSC "PARTE SPECIFICA":**
- **a. Ottenere la scheda di movimentazione del FSC dell'esercizio** e verificarne la correttezza aritmetica (F.do iniz., inc., decr., F.do a fine es.) e la quadratura con il bilancio d'esercizio;
- **b. Ottenere la ripartizione del saldo** *clienti* fra clienti **in contenzioso e non**, con indicazione per quelli in contenzioso della stima di svalutazione applicata dalla società;
- **c. Per i clienti non in contenzioso** :
	- a. ottenere la ripartizione del saldo in : "**Da scadere"** e "**Scaduto"** e quest'ultimo suddiviso per fasce di scaduto: da 30/60/90/.. giorni
	- b. far analizzare dalla Società le posizioni di scaduto e stimare la perdita;
	- c. discutere con la società le modalità di stima tenendo presente le informazioni ottenute dalla circolarizzazione dei legali;
- **d. Sommarizzare** i risultati della **RISERVA SPECIFICA** così determinata ;

#### **OPEN Dot Com Società di servizi dei Dottori Commercialisti**

DOT

**e degli Esperti Contabili**

# **VALUTAZIONE: FONDO SVALUTAZIONE CREDITI – RISERVA GENERICA**

**2) Al fine di valutare la riserva GENERICA** ottenere informazioni sulle modalità utilizzate dalla società per determinare la **riserva generica**;

- **a. Determinare, sulla base di dati storici**, la percentuale media di perdite sulle vendite che la società ha avuto negli ultimi 3/5 anni, da validare o modificare considerando indicatori quali:
	- modifiche nella gamma dei clienti,
	- eventi economici rilevanti (es: crisi in un Paese in cui l'impresa vende molto),
	- avvio di vendite su nuovi mercati, etc.;
- **b. Determinare la riserva generica applicando la percentuale** determinata al punto precedente al saldo clienti **NON INCLUSO NELL'ANALISI DELLA RISERVA SPECIFICA (vedi precedente)**;
- **c.** Sommare il fondo specifico e quello generico determinati e confrontare
	- il valore complessivo con quello stanziato dalla società;
- **d.** Valutare l'impatto della eventuale differenza**(Rettifica da proporre SI /NO)**

**Crediti** 

DOT

**Società di servizi dei Dottori Commercialisti e degli Esperti Contabili**

# **VALUTAZIONE: LA VERIFICA DEL FONDO SVALUTAZIONE CREDITI**

### •*ESEMPIO DI VERIFICA DI CONGRUITA' DEL FONDO SVALUTAZIONE CREDITI:*

A fine esercizio la Società presenta la seguente situazione:

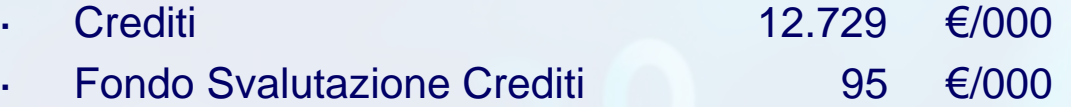

 La Società calcola il Fondo Svalutazione Crediti seguendo la normativa fiscale (0,5% del monte crediti a fine anno fino a concorrenza del 5% dello stesso).

**Dal punto di vista civilistico tale impostazione non è corretta ovvero può non risultare corretta. Si illustra di seguito un esempio di ricalcolo.**

**OPEN Dot Com Società di servizi dei Dottori Commercialisti e degli Esperti Contabili**

DOT  $\overline{\mathbf{C}}\mathbf{D}\mathbf{N}$ 

# **FOGLIO DI LAVORO PER LA VERIFICA DEL FONDO SVALUTAZIONE CREDITI**

Si presenta di seguito il dettaglio dello scaduto al 31 dicembre 200X, ed il relativo ammontare residuo da incassare in essere al 26 aprile 200X+1 (data dell'audit).

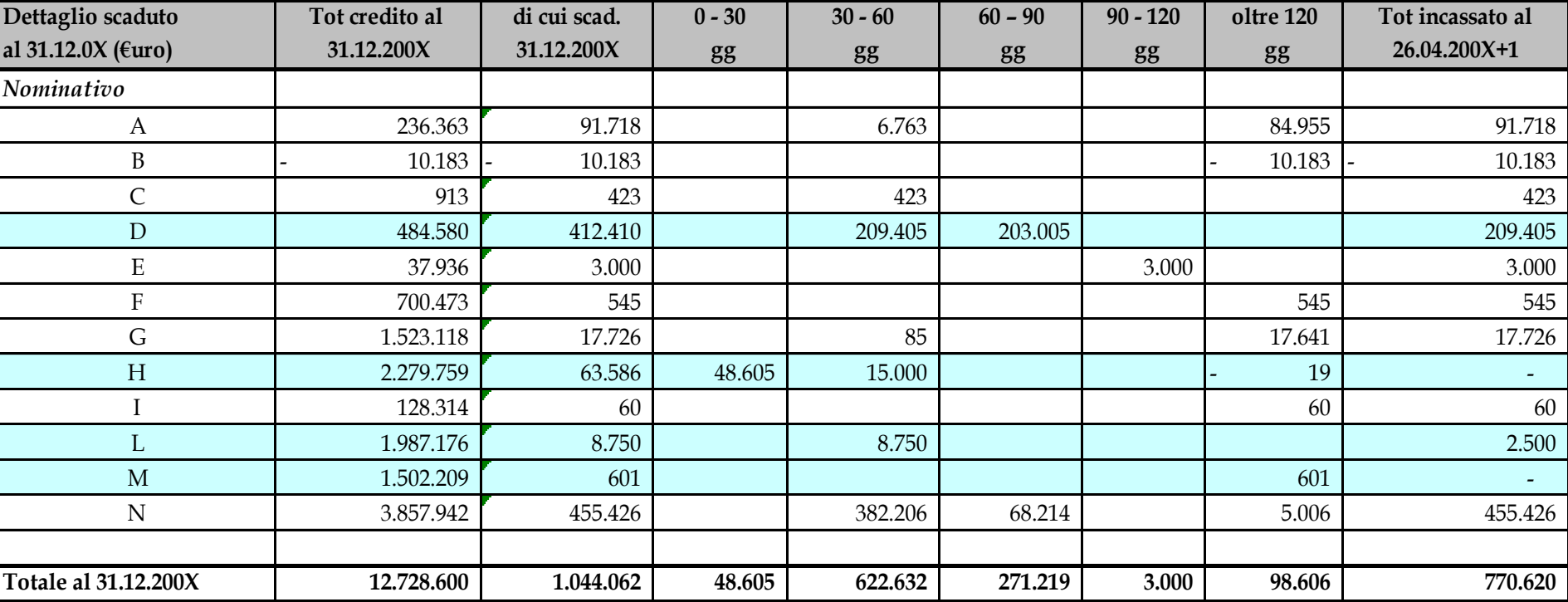

#### **CREDITI A RISCHIO**

Servizio Procedure Sindaci Revisori 24

DOT

**Società di servizi dei Dottori Commercialisti e degli Esperti Contabili**

# **FOGLIO DI LAVORO PER LA VERIFICA DEL FONDO SVALUTAZIONE CREDITI**

Dall'analisi condotta con la Società **(indicare il referente della società**) è emerso quanto segue:

**credito D**: Si tratta di cliente che abitualmente paga in ritardo, ma che negli anni non ha mai portato a perdite. Dall'esame dell'andamento dei pagamenti dell'anno **viene confermato quanto dichiarato dalla Società**. E' ragionevole non accantonare

**credito H**: Il cliente ha incontrato serie difficoltà con la propria attività e la Società ha passato la pratica al legale dalla cui risposta alla circolarizzazione è emerso che è stata avanzata istanza di fallimento da altro fornitore. **Su tale base il legale ritiene il credito recuperabile al 20%.** E' ragionevole svalutare il credito per 80% pari a 50.869 €;

DOT

**Società di servizi dei Dottori Commercialisti e degli Esperti Contabili**

# **FOGLIO DI LAVORO PER LA VERIFICA DEL FONDO SVALUTAZIONE CREDITI**

**credito L**: Il cliente è in difficoltà ed ha cominciato a pagare una parte del debito, ma non si conosce quando ed in quale misura avverranno gli altri pagamenti. In passato la Società non ha mai concesso al cliente un fido elevato proprio perché non ritenuto totalmente solvibile. Il commerciale ha confermato che il settore in cui opera è in crisi e che si sono già verificati fallimenti. **Il legale concorda** per una svalutazione al 50% pari a 3.125 €;

**credito M**: Il cliente si è reso irreperibile e, a detta del legale, non vi sono possibilità di recupero. **Il legale concorda**, quindi, di accantonare a Fondo Svalutazione Crediti il 100% del credito, pari a 601 €.

### **NOTA IMPORTANTE**

Tutti i commenti che sono sopra indicati andranno riportati

- 1. Direttamente sul foglio di analisi dello scaduto (vedi slide prima)
- 2. Ovvero su un MEMO complessivo del lavoro svolto in area Crediti

DOT

**Società di servizi dei Dottori Commercialisti e degli Esperti Contabili**

# **FOGLIO DI LAVORO PER LA VERIFICA DEL FONDO SVALUTAZIONE CREDITI**

*Sintesi dell'analisi della "generica" che è riferita al monte crediti non analizzati in "specifica"*

Per i crediti non analizzati in "specifica" si effettua il conteggio della "generica" in ragione del trend storico degli ultimi 5 anni delle perdite su crediti che si attesta all'1% del fatturato annuo; dall'analisi emerge quanto segue (importi in lire migliaia):

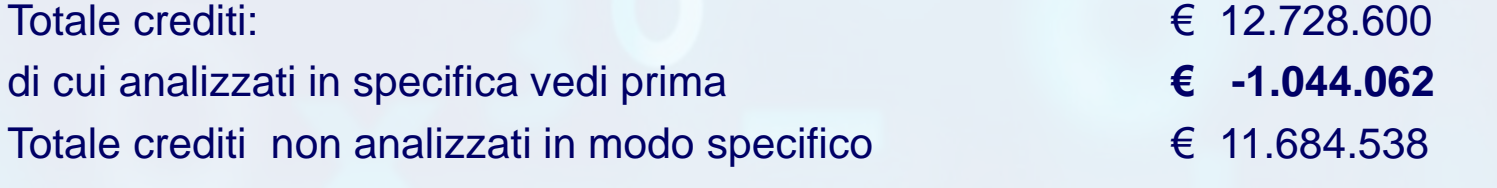

 Percentuale storica di perdite su crediti - (Att.ne è da testare ) **1%** Accantonamento a Fondo Svalutazione come analisi generica **€ 116.845**

DOT

**Società di servizi dei Dottori Commercialisti e degli Esperti Contabili**

# **FOGLIO DI LAVORO PER LA VERIFICA DEL FONDO SVALUTAZIONE CREDITI**

### **SINTESI ANALISI "SPECIFICA" (RIFERITA A SPECIFICHE POSIZIONI CREDITORIE)**

Sulla base dell'analisi specifica condotta emerge un Fondo Svalutazione Crediti per il revisore così composto:

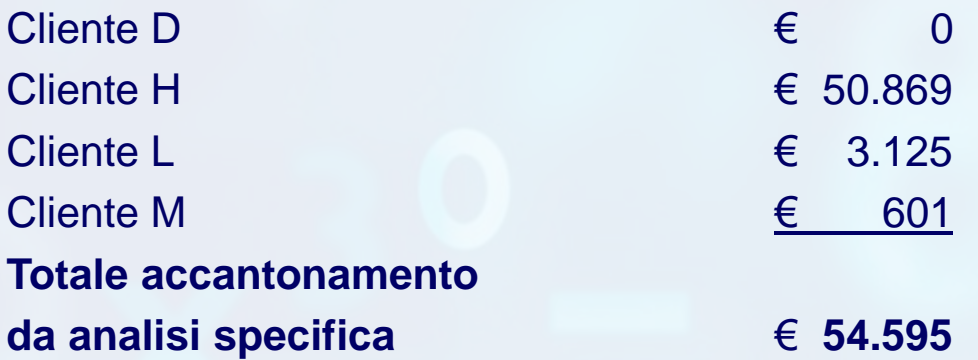

Sulla base della **discussione condotta**, **dalle risposte dei legali** e dalle circolarizzazioni clienti non sono emerse situazioni a rischio relativamente ai clienti non analizzati in modo specifico.

DOT COM

**Società di servizi dei Dottori Commercialisti e degli Esperti Contabili**

# **FOGLIO DI LAVORO PER LA VERIFICA DEL FONDO SVALUTAZIONE CREDITI**

### **RIEPILOGO GENERALE DELL'ANALISI SUL FONDO SVALUTAZIONE CREDITI:**

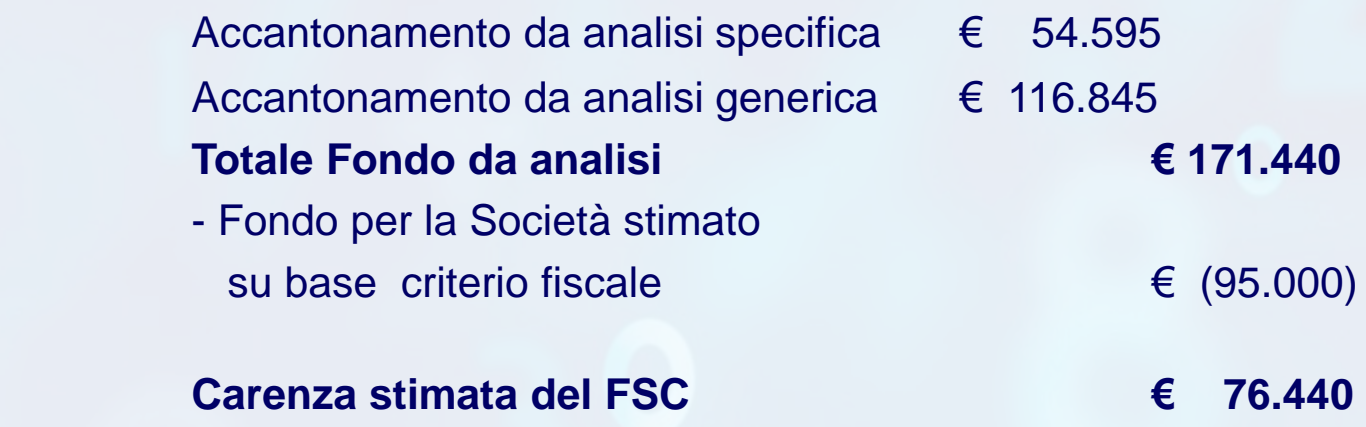

### *TALE CARENZA :*

- 1. Se supera la materialità va riportata sul foglio di sommario delle rettifiche emerse
- 2. Deve essere discussa con la Società e se non viene registrata si riporterà nella relazione come «**ECCEZIONE»**

**OPEN Dot Com Società di servizi dei Dottori Commercialisti**

**e degli Esperti Contabili**

OT

**PRESENTAZIONE E INFORMATIVA**

### **Verifiche della classificazione**

- **Esaminare** l'elenco clienti ed identificare eventuali "Saldi avere "da riclassificare al passivo se di significativo ammontare;
- **Verificare** la corretta esposizione del Fondo Svalutazione Crediti a rettifica dei crediti;
- **Verificare** che fra i crediti verso clienti non siano inclusi crediti significativi verso consociate, o crediti che derivano da attività non caratteristica della società;
- **Verificare** la corretta esposizione in bilancio dei crediti con scadenza superiore ad 1 anno e valutare la necessità di procedere alla loro attualizzazione;
- **Verificare** la corrispondenza degli effetti allo sconto e all'incasso classificati fra i crediti con le risposte alle circolarizzazioni bancarie;

DOT

**Società di servizi dei Dottori Commercialisti e degli Esperti Contabili**

# **CIRCOLARIZZARE A DATA DIVERSA DEL 31 DICEMBRE**

- **E' POSSIBILE?**
- **COME FARE ?**

**OPEN Dot Com Società di servizi dei Dottori Commercialisti**

**e degli Esperti Contabili**

DOT

**CREDITI: PROCEDURE DI ROLL BACK E ROLL FORWARD**

 Il revisore talvolta esegue la circolarizzazione in **DATA DIVERSA** da quella di chiusura del bilancio

Possibili motivi sono:

- $\Box$  incarico conferito successivamente
- $\Box$  di tempi ristretti per la esecuzione e conclusione del lavoro di revisione)

### **PER QUESTO**

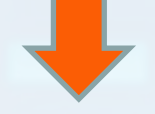

Procedure di *ROLL BACK* e *ROLL FORWARD*

**Società di servizi dei Dottori Commercialisti** DOT **e degli Esperti Contabili** COM

# **L'ESISTENZA: il significato delle procedure di** *Roll Back* **e**  *Roll Forward*

#### •**Roll Back:**

•Il revisore fa *"scorrere indietro*" fino alla data di chiusura del bilancio il saldo confermato dal cliente ma riferito a data successiva quella della chiusura.

#### •**Quando?**

•Utilizzato principalmente nei casi in cui alla data della verifica successiva alla chiusura di bilancio il sistema informativo della società non è in grado di estrapolare e/c del cliente al 31.12.200X.

•**NB:** procedura spesso utilizzata **ANCHE** per **inventari di magazzino effettuati in data successiva alla chiusura di bilancio.**

#### •**Roll Forward:**

•Il revisore fa *"scorrere in avanti*" fino alla data di chiusura del bilancio il saldo confermato con risposta del cliente a data antecedente **la** chiusura

#### •**Quando?**

•Utilizzato qualora vi siano tempi ristretti per la certificazione del bilancio, che non consentono di porre in essere la procedura dopo la data di chiusura dell'esercizio (es: lunghi tempi per predisposizione ed invio lettere, e per ricevimento delle risposte).

oot

**Società di servizi dei Dottori Commercialisti e degli Esperti Contabili**

Crediti e debiti

# **CIRCOLARIZZAZIONE A DATA DIVERSA DALLA CHIUSURA DELL'ESERCIZIO**

**COME SVILUPPARE** le procedure di *Roll Back* e *Roll Forward*

- Si invia richiesta di conferma del saldo del cliente a data successiva/ antecedente la chiusura dell'esercizio .
- Poi per tutti i clienti **la Società** dovrà preparare lista clienti con indicazione dei totali dei movimenti intercorsi dalla data della circolarizzazione alla data del bilancio (movimenti intermedi) e verificarne la quadratura con il saldo di bilancio
- Poi sarà necessario ottenere gli Estratti Conto per i maggiori clienti dalla data di circolarizzazione alla data di chiusura;
- Selezionare i maggiori movimenti presenti;
- Effettuare verifica documentale per tali movimenti attraverso ottenimento di fatture, ordini, contabili bancarie, etc

DOT  $\overline{\mathbf{C}}\mathbf{D}\mathbf{N}$  **Società di servizi dei Dottori Commercialisti e degli Esperti Contabili**

Crediti e debiti

# **FOGLIO DI LAVORO PER:** *Roll-Forward*

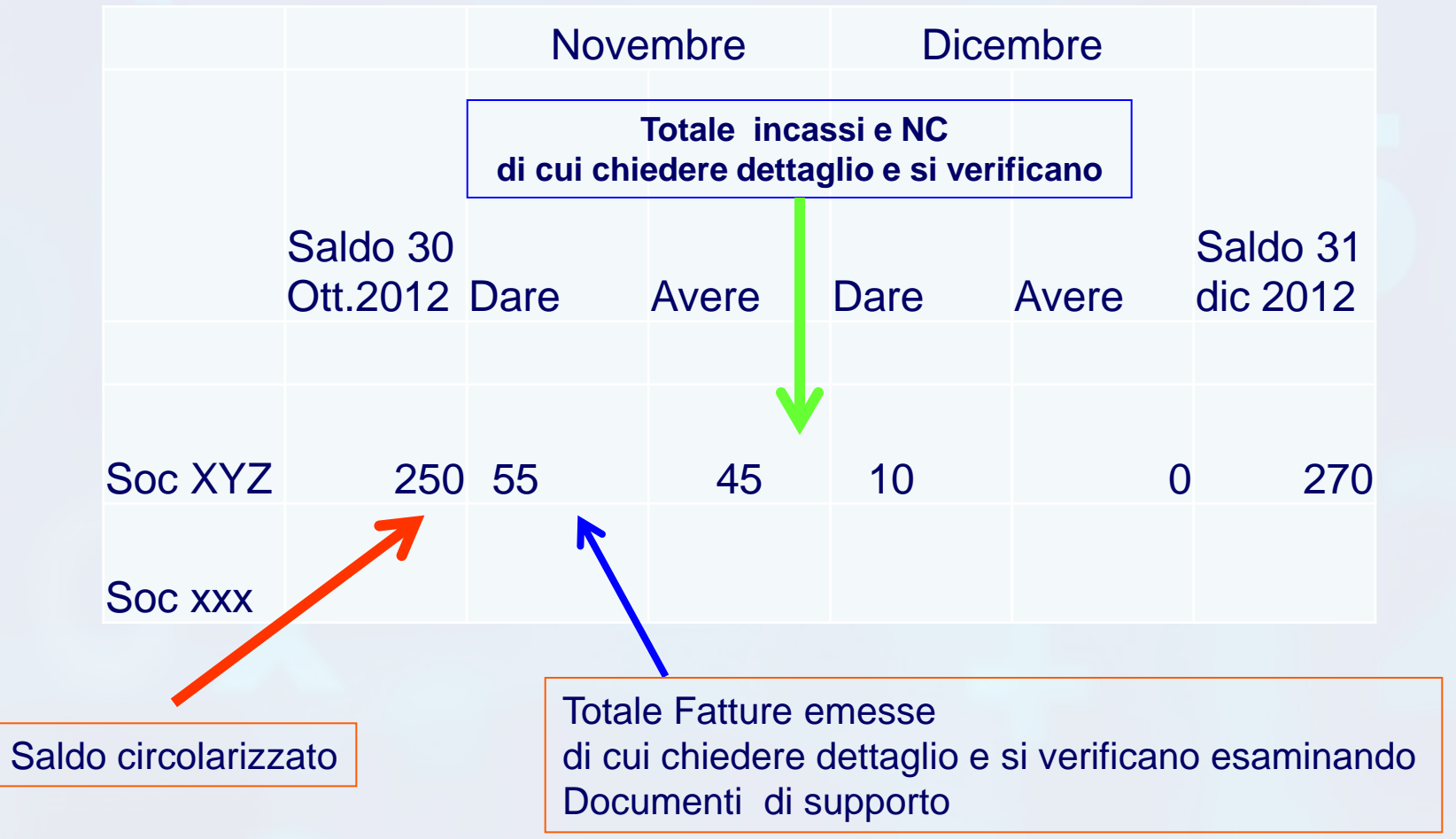

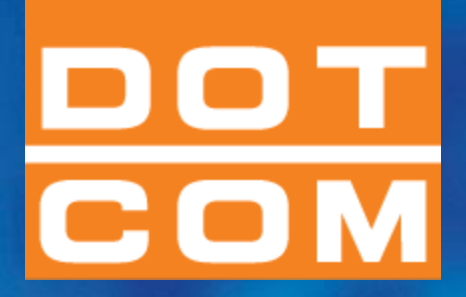

# **GRAZIE PER L'ATTENZIONE**

**Per informazioni di carattere generale: info@opendotcom.it Per quesiti relativi al servizio PSR: psr@opendotcom.it Sito: www.opendotcom.it**

# **OPEN Dot Com Spa**

**Società di servizi dei Dottori Commercialisti e degli Esperti Contabili**

**Servizio:** *Nome servizio* **Pag. 36**